PC [Sistemas](http://tdn.totvs.com/display/PCS) / ... / NF-e 3.1

## Como alterar os dias de [processamento](http://tdn.totvs.com/pages/viewpage.action?pageId=267803734) de notas fiscais no Servidor NF-e 3.10? PADRONIZADO

Created by Marcos Paulo Alves de [Oliveira](http://tdn.totvs.com/display/~pc.marcos.oliveira), lastmodified by [Eriany](http://tdn.totvs.com/display/~eriany.matos) da Cruz Matos agora há [pouco](http://tdn.totvs.com/pages/diffpagesbyversion.action?pageId=267803734&selectedPageVersions=5&selectedPageVersions=6)

◆ Esta [documentação](http://tdn.totvs.com/pages/viewpage.action?pageId=189312291) aplica-se às versões 23, 26 e 27 do WinThor, as quais a PC Sistemas oferece suporte. Saiba como atualizar o WinThor clicando aqui. S

## Alterar os dias de processamento de notas fiscais no Servidor NF-e

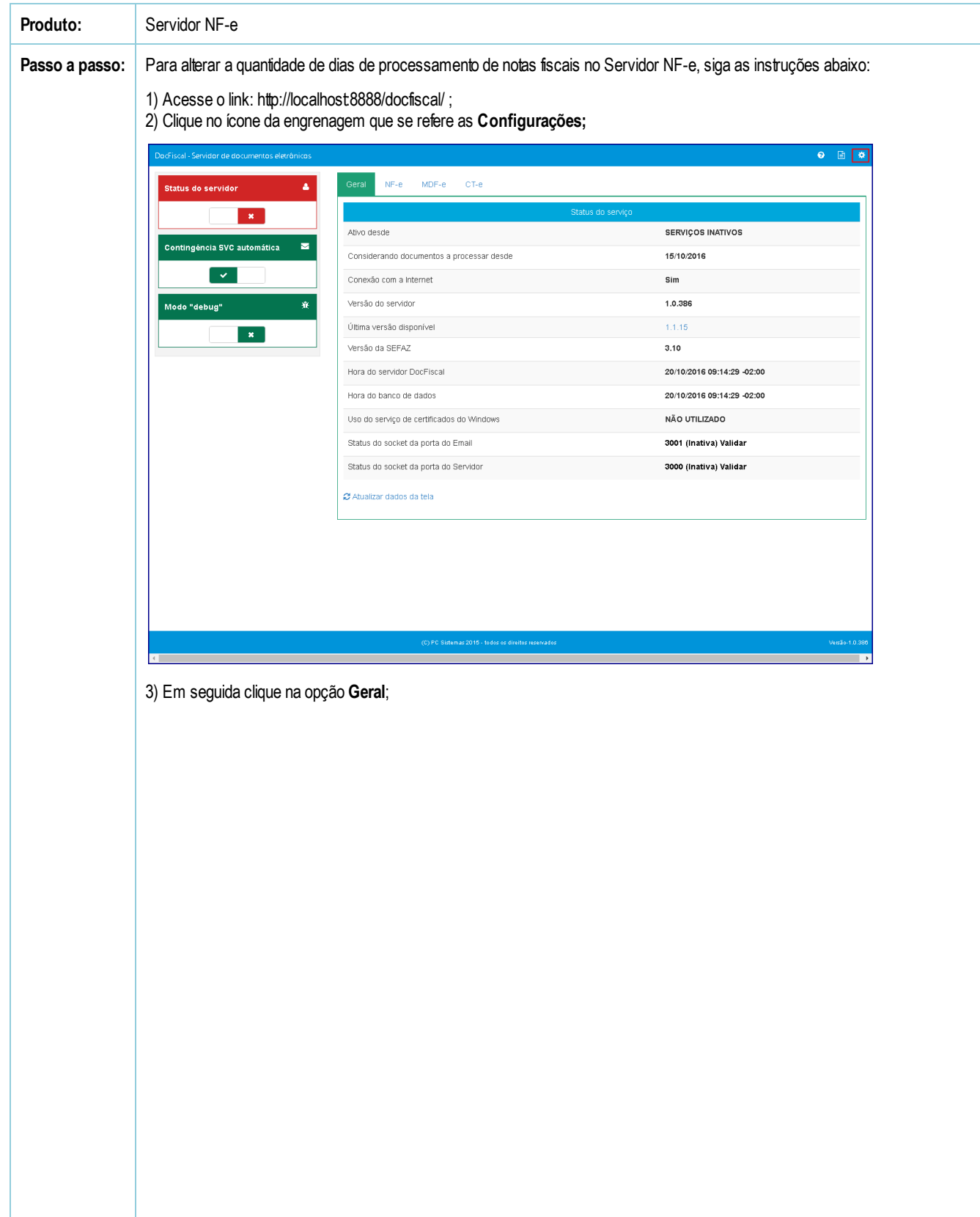

20/10/2016 Como alterar os dias de processamento de notas fiscais no Servidor NFe 3.10? PC Sistemas TDN

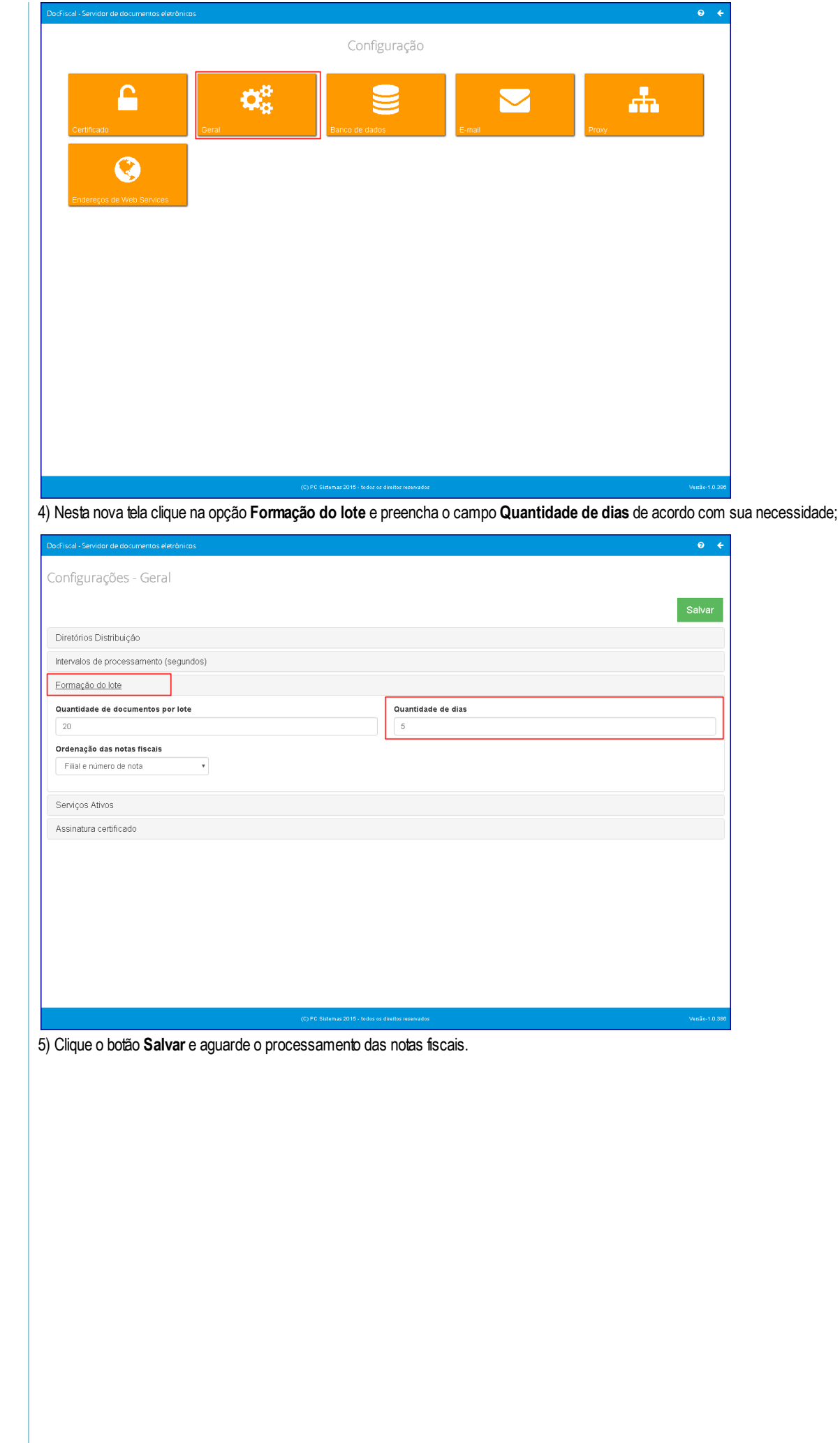

20/10/2016 Como alterar os dias de processamento de notas fiscais no Servidor NF-e 3.10? - PC Sistemas - TDN

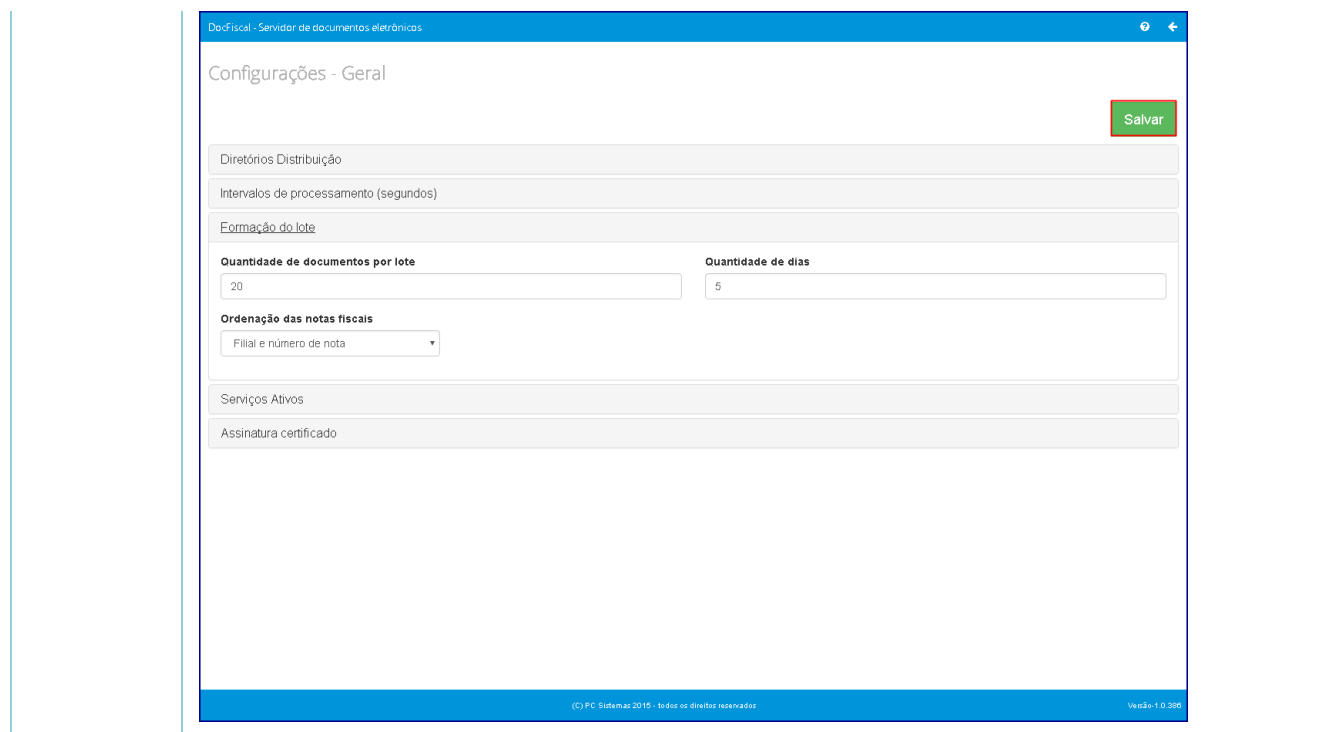

the Seja o primeiro a gostar disto